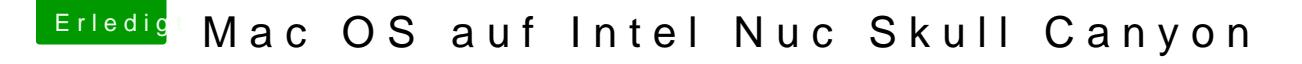

Beitrag von Skorpi08 vom 10. September 2016, 21:33

Probier mal diese config.plist: [https://www.hackintosh-forum.d &t/26444-](https://www.hackintosh-forum.de/index.php/Attachment/26444-config-plist-zip/)config-plist-zip/

Hast du per HDMI angeschlossen?

In der originalen config.plist ist 0x19160000 eingetragen

0x19260002 - Intel® Iris!" Graphics 540